## Examcollection

<http://www.ipass4sure.com/examcollection.htm>

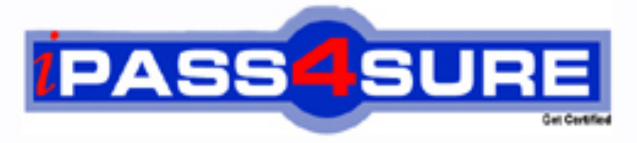

http://www.ipass4sure.com

# **1Z0-520**

**Oracle** Oracle EBS R12.1 Purchasing Essentials

**http://www.ipass4sure.com/exams.asp?examcode=1Z0-520**

**The 1Z0-520 practice exam is written and formatted by Certified Senior IT Professionals working in today's prospering companies and data centers all over the world! The 1Z0-520 Practice Test covers all the exam topics and objectives and will prepare you for success quickly and efficiently. The 1Z0-520 exam is very challenging, but with our 1Z0-520 questions and answers practice exam, you can feel confident in obtaining your success on the 1Z0-520 exam on your FIRST TRY!**

**Oracle 1Z0-520 Exam Features**

- **Detailed questions and answers for 1Z0-520 exam**
- **Try a demo before buying any Oracle exam**
- **1Z0-520 questions and answers, updated regularly**
- **Verified 1Z0-520 answers by Experts and bear almost 100% accuracy**
- **1Z0-520 tested and verified before publishing**
- **1Z0-520 examcollection vce questions with exhibits**
- **1Z0-520 same questions as real exam with multiple choice options**

**Acquiring Oracle certifications are becoming a huge task in the field of I.T. More over these exams like 1Z0-520 exam are now continuously updating and accepting this challenge is itself a task. This 1Z0-520 test is an important part of Oracle certifications. We have the resources to prepare you for this. The 1Z0-520 exam is essential and core part of Oracle certifications and once you clear the exam you will be able to solve the real life problems yourself.Want to take advantage of the Real 1Z0-520 Test and save time and money while developing your skills to pass your Oracle 1Z0-520 Exam? Let us help you climb that ladder of success and pass your 1Z0-520 now!**

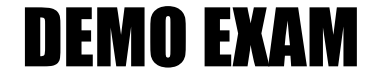

#### For Full Version visit

<http://www.ipass4sure.com/allexams.asp>

#### **QUESTION:** 1

When you enter a receipt; you first use the Find Expected Receipts window to locate the source document for the receipt. Select four valid source documents for a receipt. (Choose four.)

A. An approved internal requisition line

B. An intransit shipment within your Inventory

C. A shipment from a supplier based on a purchase order

D. A move order from Inventory for material storage relocation

E. A return from a customer based on a return material authorization (RMA)

F. A shipment from inventory backed by an internal safes order generated by an internal requisition

**Answer:** B, C, E, F

#### **QUESTION:** 2

Which setup profile option allows you to send a report directly to a browser window?

- A. Viewer: Text
- B. Concurrent: Report Copies
- C. Flexfields: Open Key Window
- D. Concurrent Report: Access Level

#### **Answer:** A

#### **QUESTION:** 3

There are several types of RFQ, Including Catalog RFQ, Standard RFQ, and Bid RFQ. There are only two classes of RFQ. Identify the two valid classes and their appropriate purposes. (Choose two.)

- A. Bid Class, which supports Shipments
- B. Standard Class, which supports Items
- C. Planned Class, which supports Catalogs
- D. Catalog Class, which supports Price Breaks
- E. Cost Class, which supports Bid Price Breaks
- F. Category Class, which supports Supplier Catalogs

G. Contract Class, which supports Total Dollars Agreed to

**Answer:** A, D

**QUESTION:** 4

Company X is identifying the major aspects of its inventory organization structure and definitions. Which two actions or statements would be correct? (Choose two.)

A. An Inventory location can be an Office Site only If it Is also a registered office.

B. It can consider manufacturing facilities, warehouses, distribution centers, and branch offices, as well as other entities.

C. It does not need a minimum of two inventory organizations in a master/child relationship, but it is a best practice to do so.

D. The financial impact of inventory parameters is limited to Purchase Price Variance and Intransit Account for Interorganization shipments and Transfer Credits for the sending organization.

E. You can control inventory organizations across different operating units from one responsibility but you cannot have ft default to one operating unit. The last used operating unit used before you tog off would default when you log in the next time.

**Answer:** B, C

#### **QUESTION:** 5

Select the best business practice for a supplier that is being newly added to the Approved Supplier List.

A. Allow PO Approval, Sourcing, Schedule Confirmation and Manufacturer Link B. Allow PO Approval, Sourcing and Schedule Confirmation but not Manufacturer Link C. Allow PO Approval, Sourcing and Manufacturer Link but not Schedule Confirmation D. Allow PO Approval, Schedule Confirmation and Manufacturer Link but not Sourcing

**Answer:** C

#### **QUESTION:** 6

Which three financial options can be defaulted when you enter a new supplier? (Choose three.)

A. Ship Via B. Default Buyer C. RFQ-Only Site D. Bill-To Location E. Supplier Classification F. Payment Bank Account

**Answer:** A, C, D

#### **QUESTION:** 7

Which window in Purchasing would you use to copy on existing global Approved Supplier List entry and make it local to your organization?

- A. Supplier Statue
- B. Request For Quotation
- C. Supplier-Item Attribute
- D. Approved Supplier List Statuses
- E. Sourcing Rule/Bill of Distribution Assignments

**Answer:** C

#### **QUESTION:** 8

Which two statements are true about using foreign currency? (Choose two)

A. Requisition total is expressed in foreign currency.

B. Currency can be changed even after a requisition is approved.

C. Currency cannot be changed once a purchase order is approved.

D. A foreign currency reference can be specified for each purchase order line.

E. Requisition can automatically source blanket agreements or catalog quotations with foreign currency information.

**Answer:** C, D

#### **QUESTION:** 9

A recent shipment of item A was routed to the inspection department according to standard practice, but no receipt for item A is available in the system for inspection. What might have happened?

A. Requester set the receipt routing to Direct Delivery in the requisition,

B. Receiving clerk created an express receipt instead of a standard one.

C. Buyer changed the receipt routing to Standard Receipt in the purchase order line.

D. Buyer changed the routing to Direct Delivery at the supplier site level for this supplier.

E. Receiving clerk changed the receipt routing to Standard Receipt at the time of receiving.

#### **Answer:** E

**QUESTION:** 10

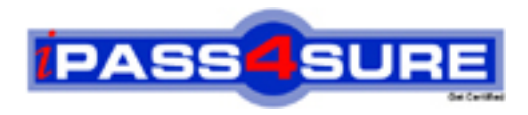

### **Pass4sure Certification Exam Features;**

- Pass4sure offers over **2500** Certification exams for professionals.
- More than **98,800** Satisfied Customers Worldwide.
- Average **99.8%** Success Rate.
- Over **120** Global Certification Vendors Covered.
- Services of Professional & Certified Experts available via support.
- Free 90 days updates to match real exam scenarios.
- Instant Download Access! No Setup required.
- Price as low as \$19, which is 80% more cost effective than others.
- Verified answers researched by industry experts.
- Study Material **updated** on regular basis.
- Questions / Answers are downloadable in **PDF** format.
- Mobile Device Supported (Android, iPhone, iPod, iPad)
- No authorization code required to open exam.
- **Portable** anywhere.
- *Guaranteed Success*.
- **Fast**, helpful support 24x7.

View list of All certification exams offered; http://www.ipass4sure[.com/allexams.as](http://www.ipass4sure.com/allexams.asp)p

View list of All Study Guides (SG); http://www.ipass4sure[.com/study-guides.asp](http://www.ipass4sure.com/study-guides.asp)

View list of All Audio Exams (AE); http://www.ipass4sure[.com/audio-exams.asp](http://www.ipass4sure.com/audio-exams.asp)

Download Any Certication Exam DEMO. http://www.ipass4sure[.com/samples.asp](http://www.ipass4sure.com/samples.asp)

To purchase Full version of exam click below; [http://www.](http://www.ipass4sure.com/allexams.asp)ipass4sure.com/allexams.asp

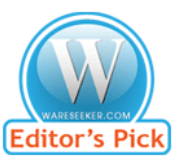

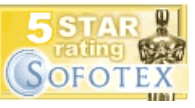

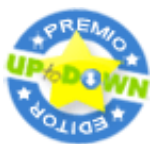

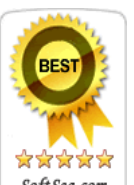

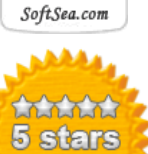

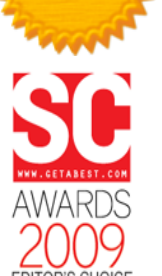

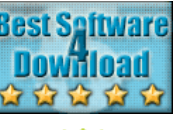

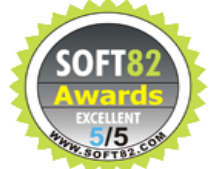

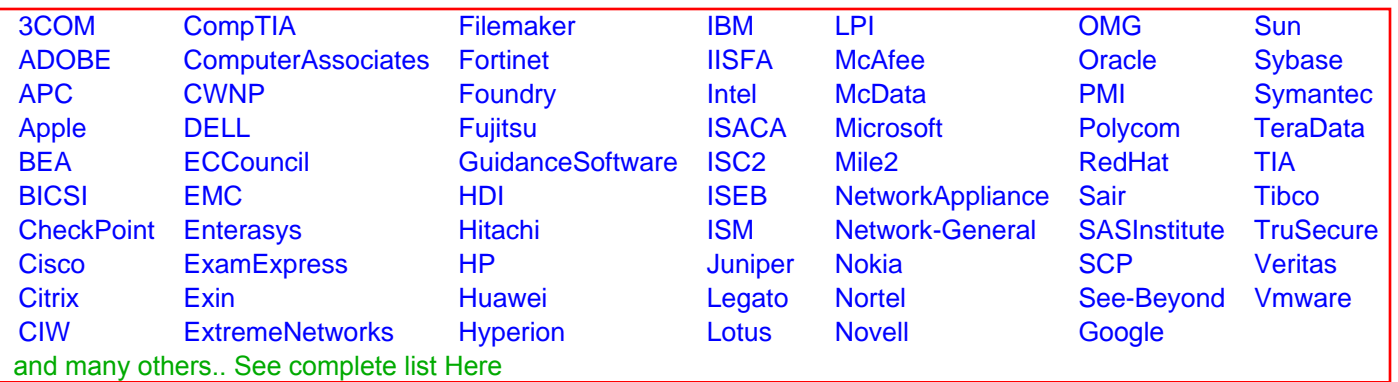

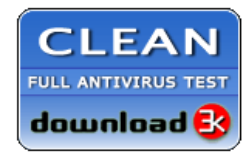

**Editor's Review EXCELLENT** 含含含含 SOFTPEDIA<sup>®</sup>

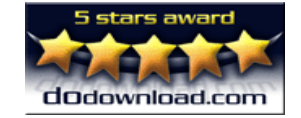

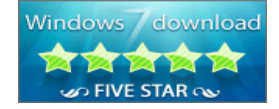

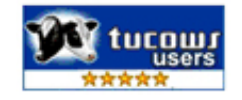